**Learn Dash** Support My Account

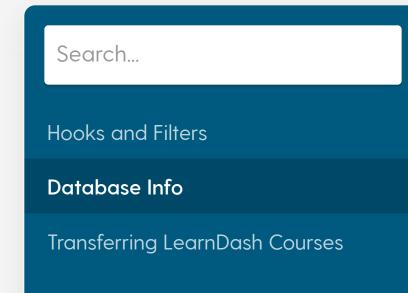

Docs > Developers > Database Info

### Database Info

**Table of Contents** [hide]

1. Custom Tables 2. Other Tables Used by LearnDash

3. Data of Deleted Users

4. Additional Quiz Tables 4.1. Was this article helpful to you?

#### **Custom Tables**

All LearnDash data is stored within the same database used to run WordPress. LearnDash does not store or connect to any external data sources to retrieve or store data about users, courses, quizzes, etc.

LearnDash has two database tables to contain the users Course and Quiz progress details.

The first table is **wp\_learndash\_user\_activity** which works similar to the 'wp\_posts' table to record the activity type course, lesson, topic or quiz as well as the started and completed timestamps. This table is keyed by the 'user\_id' and' post\_id'.

The second table is wp\_learndash\_user\_activity\_meta which works like the 'wp\_postmeta'. This table contains meta information related to the activity record in the main 'wp\_learndash\_user\_activity'.

There is a referenced **activity\_id** field to link the main activity row to the

activity meta rows. This meta information is the same items stored into the user meta array elements and will be keys like 'steps\_total', 'score', 'points', etc. (basically key/value pairs of meta data needed to be stored as part of the activity record).

and quiz progress. This means that when a user completes a lesson, the first part of the transaction will update the existing user meta array item. Afterwards, a secondary step will update the activity database tables. Please note that in future versions of LearnDash we will remove the dependence on the user meta array completely.

The process for populating these tables works in addition to the existing course

The database table details (schemas) are as follows:

```
CREATE TABLE `wp_learndash_user_activity` (
`activity_id` bigint(20) unsigned NOT NULL AUTO_INCREMENT
`user_id` bigint(20) unsigned NOT NULL DEFAULT '0',
`post_id` bigint(20) unsigned NOT NULL DEFAULT '0',
`activity_type` varchar(50) COLLATE utf8mb4_unicode_ci DE
FAULT NULL,
`activity_status` tinyint(1) unsigned DEFAULT '0',
`activity_started` int(11) unsigned DEFAULT NULL,
`activity_completed` int(11) unsigned DEFAULT NULL,
`activity_updated` int(11) unsigned DEFAULT NULL,
PRIMARY KEY (`activity_id`),
KEY `user_id` (`user_id`),
KEY `post_id` (`post_id`),
KEY `activity_status` (`activity_status`),
KEY `activity_type` (`activity_type`),
KEY `activity_started` (`activity_started`),
KEY `activity_completed` (`activity_completed`),
KEY `activity_updated` (`activity_updated`)
```

```
CREATE TABLE `wp_learndash_user_activity_meta` (
`activity_meta_id` bigint(20) unsigned NOT NULL AUTO_INCR
EMENT,
`activity_id` bigint(20) unsigned NOT NULL DEFAULT '0',
`activity_meta_key` varchar(255) COLLATE utf8mb4_unicode_
ci DEFAULT NULL,
`activity_meta_value` mediumtext COLLATE utf8mb4_unicode_
ci,
PRIMARY KEY (`activity_meta_id`),
KEY `activity_id` (`activity_id`),
KEY `activity_meta_key` (`activity_meta_key`(191))
```

### wp\_postmeta

Other Tables Used by LearnDash

- wp\_posts
- wp\_usermeta wp\_users

## When a user is deleted via WordPress it also deletes of the user's meta data.

**Data of Deleted Users** 

Deleting a user removes the Assignment and Essay custom post types created

by that user. Quiz related statistics stored into the table wp\_wp\_pro\_quiz\_statistic and

wp\_wp\_pro\_quiz\_statistic\_ref are also remove when the user is deleted.

# **Additional Quiz Tables**

Was this article helpful to you?

wp\_wp\_pro\_quiz\_form

wp\_wp\_pro\_quiz\_category

- wp\_wp\_pro\_quiz\_lock • wp\_wp\_pro\_quiz\_master
- wp\_wp\_pro\_quiz\_prerequisite
- wp\_wp\_pro\_quiz\_question • wp\_wp\_pro\_quiz\_template
- wp\_wp\_pro\_quiz\_toplist

Updated on May 8, 2019 **Questions?** Contact Support →

← Hooks and Filters

**PREVIOUS** 

Transferring LearnDash Courses →

No

Yes

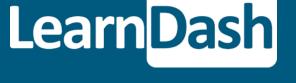

Integrations **FAQs** 

Features

Pricing

Examples **Affiliates** 

Demo

Blog

**About Us** Contact Us

**Privacy Policy** 

**Terms & Conditions** 

Jobs

**NEXT**